#### **97-0425**

**Performance of Bursty World Wide Web (WWW) Sources over ABR**

Bobby Vandalore, Shiv Kalyanaraman, Raj Jain, Rohit Goyal, Sonia Fahmy, and Xiangrong Cai The Ohio State University

Seong-Cheol Kim, Samsung Electronics Co.

Raj Jain is now at Washington University in Saint Louis, jain@cse.wustl.edu http://www.cse.wustl.edu/~jain/

The Ohio State University Raj Jain

1

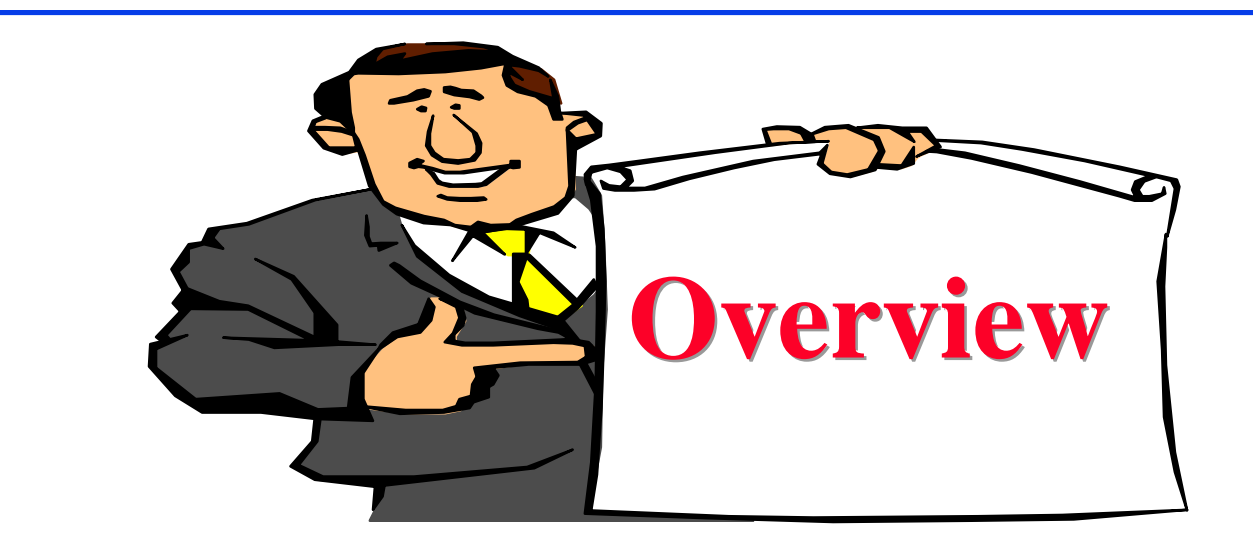

- Goal: Bursty TCP Performance over ABR
- **□ Concern: ABR, UILI, Slow start policies may** adversely affect bursty traffic
- **□** Workload: SpecWeb'96 traffic (Modified)

## **SPECWeb96**

- $\Box$  Majority of traffic on the Internet is WWW
- □ Developed by Standard Performance Evaluation Corporation (SPEC)
- q A consortium similar to ATM Forum for performance benchmarking
- □ SPECMark, SPEC CPU95, SPECInt95, SPEC SFS
- **□ SPECWeb96** is for benchmarking WWW servers
- q Ref: http://www.specbench.org/ost/web96/webpaper.html

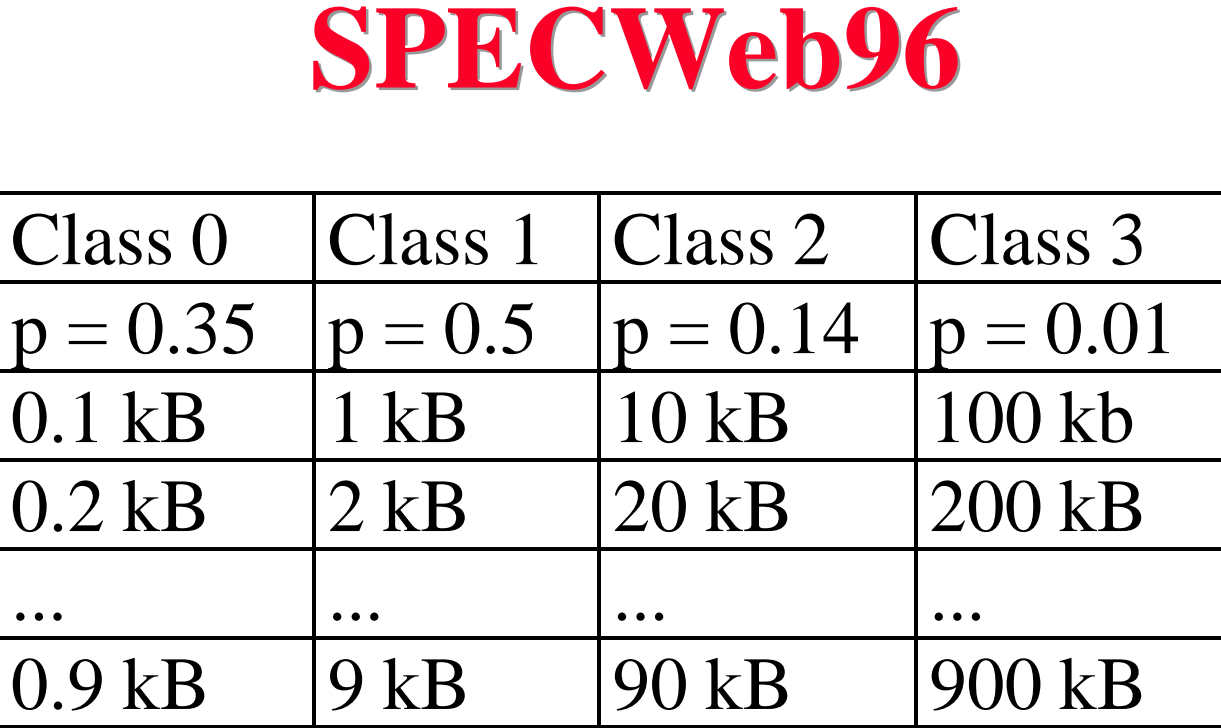

- $\Box$  Each column has a given probability of access.
- $\Box$  Each row of the column then has a given probability of access (Poisson distribution centered around the midpoint of the class).

The Ohio State University Raj Jain

## **Problem with SPECWeb96**

- $\Box$  Average File Size = 120.2 kB
- $\Box$  10-sec think time
	- $\Rightarrow$  Average load = 60 kbps per user
- $\Box$  Low bandwidth per user  $\Rightarrow$  Need a very large number of users to fill 155 Mbps
- **□** Solution: Use 150 or so users on 45 Mbps link.
- $\Box$  Also modified the workload to make 10 times more demand per user.

## **Modified SPECWeb96**

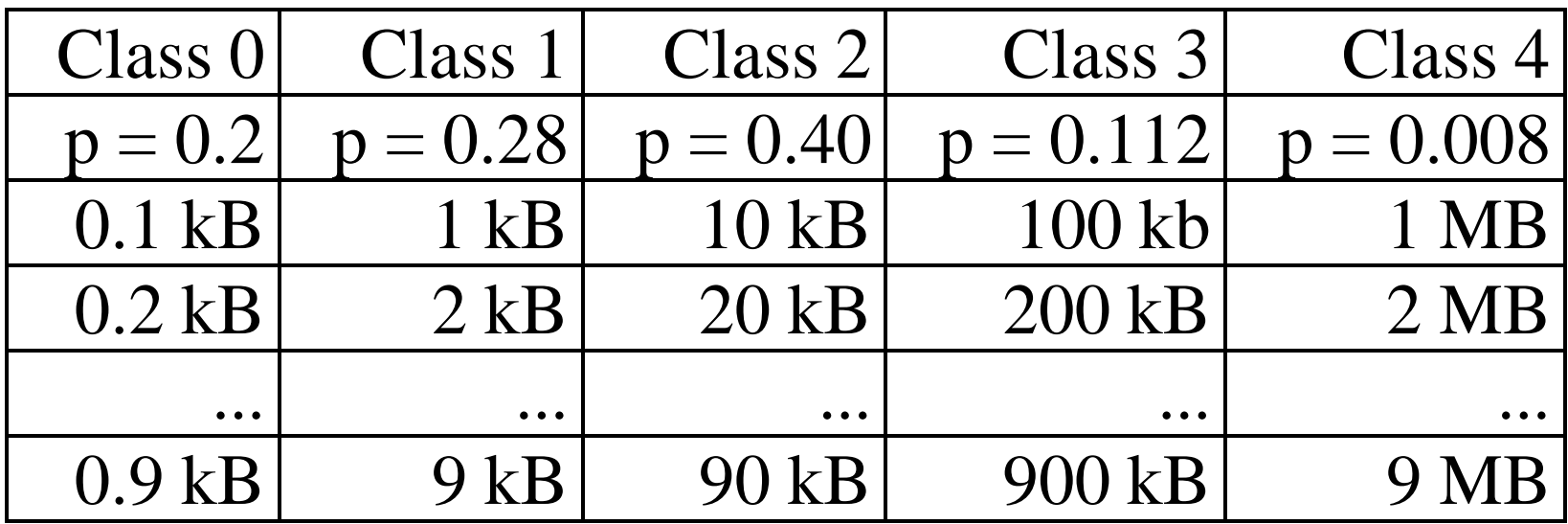

- $\Box$  Each Web page consists of one index page and 4 images.
- $\Box$  First Column: Index page (p = 1/5)
- Other Columns:  $p = 0.8$  Probability of class n-1 in the original SPECweb96

The Ohio State University Raj Jain

### **Modified SPECWeb96 (Cont)**

- $\Box$  Average File size = 120.3 kB
- $\Box$  Bandwidth per user = 0.48 Mbps
- $\Box$  HTTP 1.1  $\Rightarrow$  All components of a web page are fetched in one TCP connection.

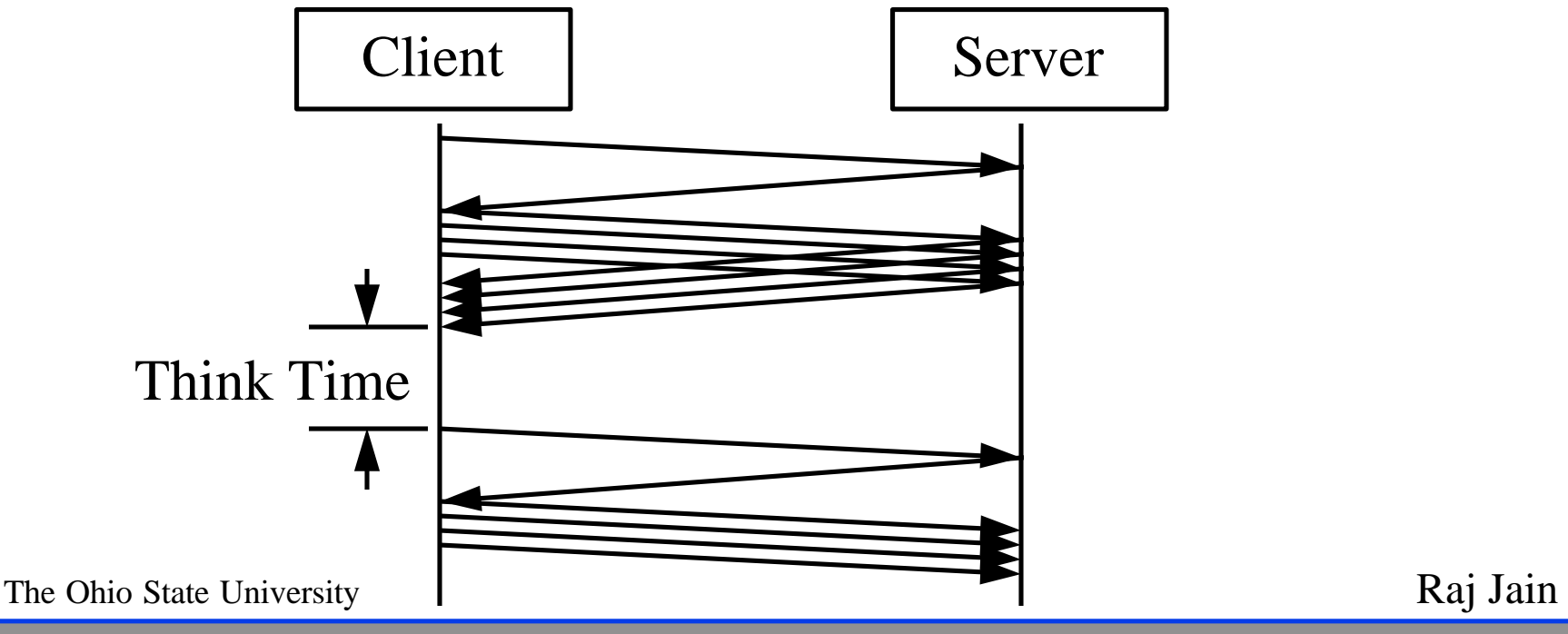

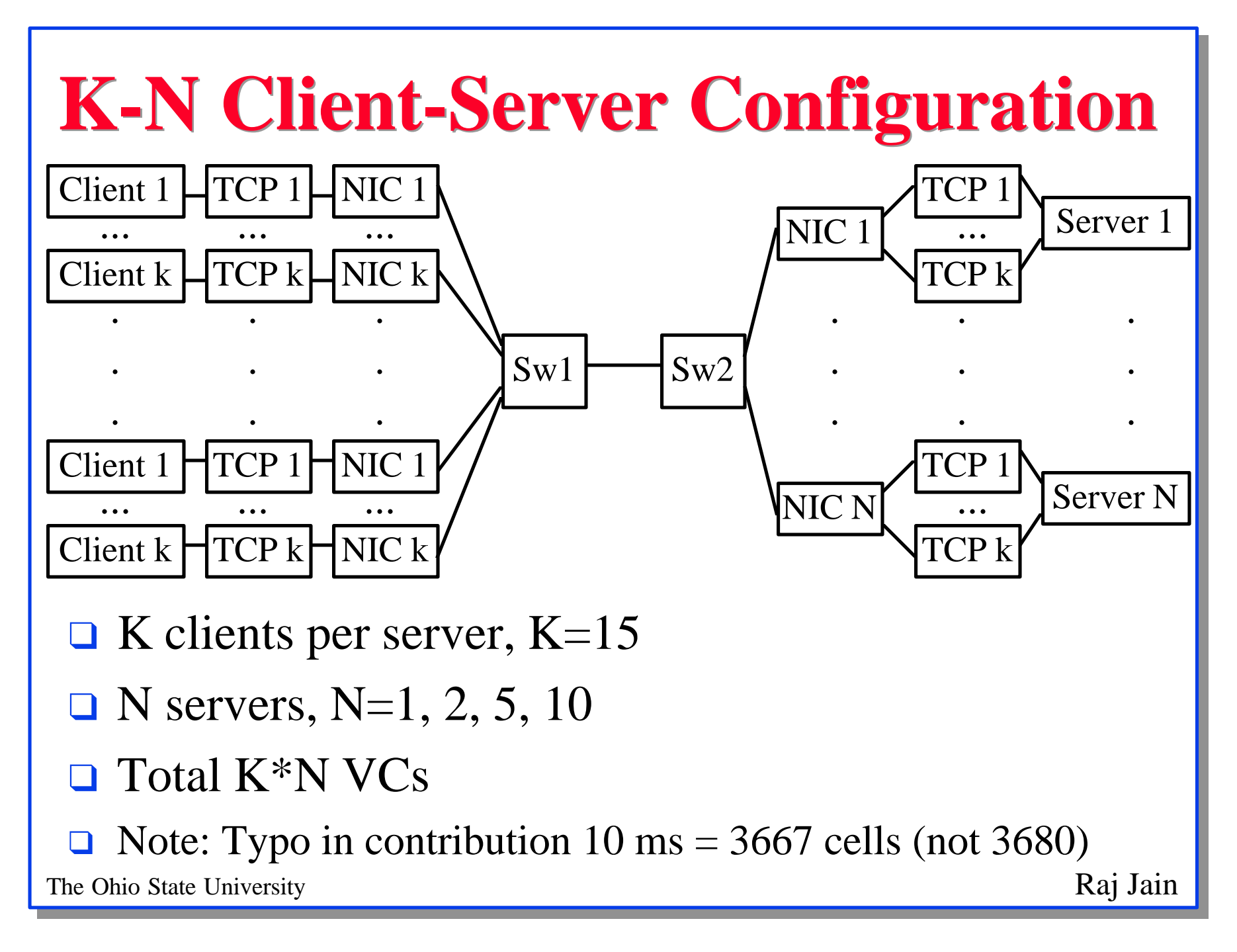

#### **Parameters**

- **q** TCP Parameters:
	- $\Box$  Window = 16 × 64 kB (on WANs with 30 ms RTT)
	- $\Box$  MSS = 512 Bytes  $\Rightarrow$  12 cells per segment
		- $\Rightarrow$  Maximum TCP payload = 78% of link rate
		- $= 35.1$  Mbps on T3
- **Q** ERICA Parameters:
	- $\Box$  Averaging interval = Min{500 cells, 5 ms}
	- □ Queue thresholds:
		- $T0 = 500 \text{ \mu s}, a=1.15, b=1.05, QDLF = 0.5$
- Workload Parameters:
	- $\Box$  Inter-batch time = 10 seconds
		- $\Rightarrow$  72 Mbps on the T3 link with 150 clients

The Ohio State University  $\overline{\mathbf{R}}$  Raj Jain

# **Simulation Results**

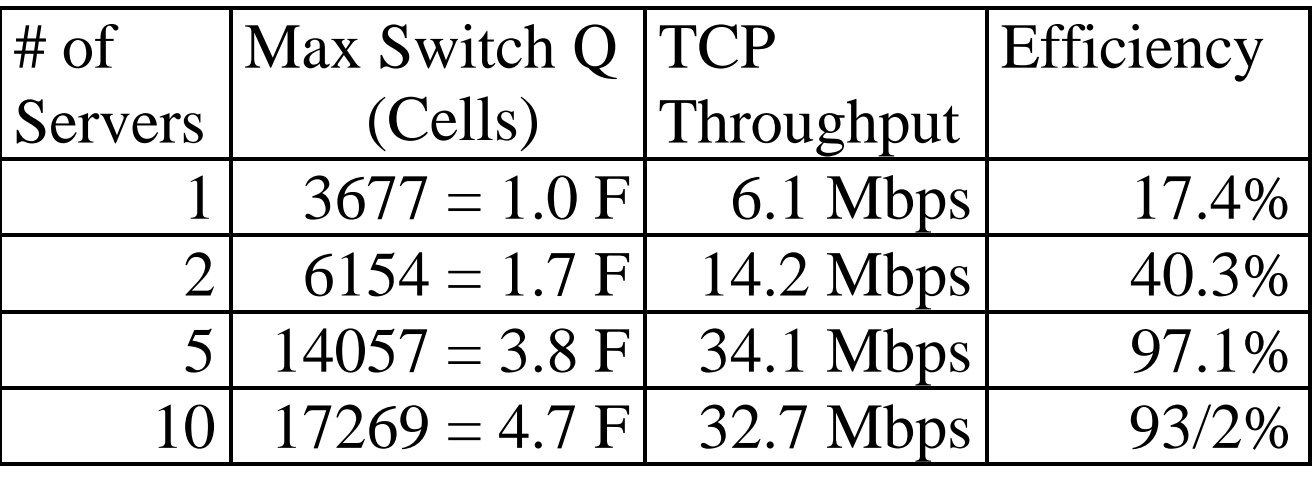

 $F = Feedback$  delay

- $\Box$  Queues increase linearly first, then stabilize
- Queue lengths are a small multiple of the feedback delay.
- $\Box$  Efficiency increases linearly first, then stabilizes
- $\Box$  Efficiency is high.
- **Q** ABR is stable even under bursty TCP traffic.

The Ohio State University Raj Jain